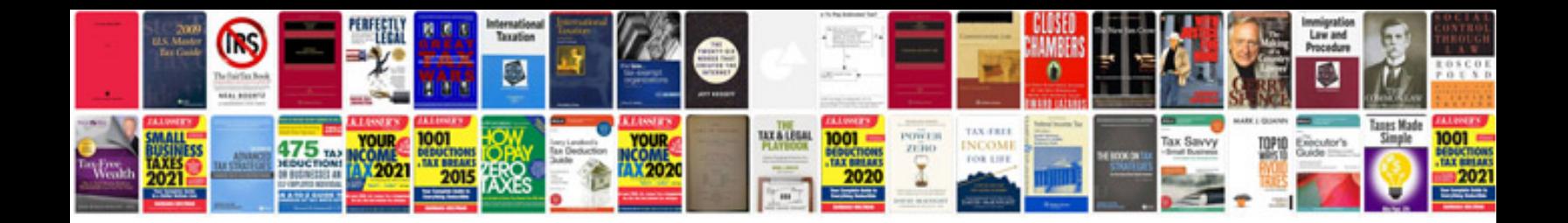

**Pseudocode problem examples**

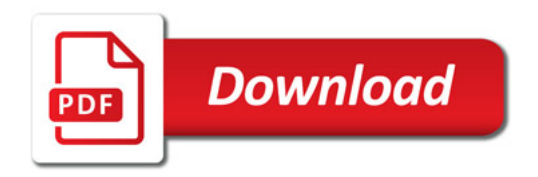

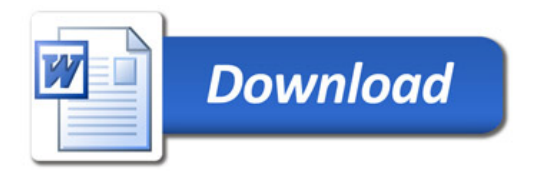